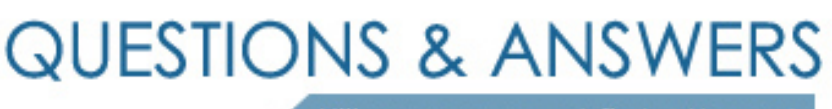

Kill your exam at first Attempt

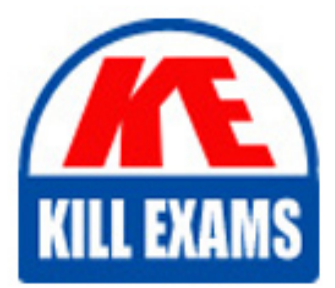

9A0-045 Dumps 9A0-045 Braindumps 9A0-045 Real Questions 9A0-045 Practice Test 9A0-045 dumps free

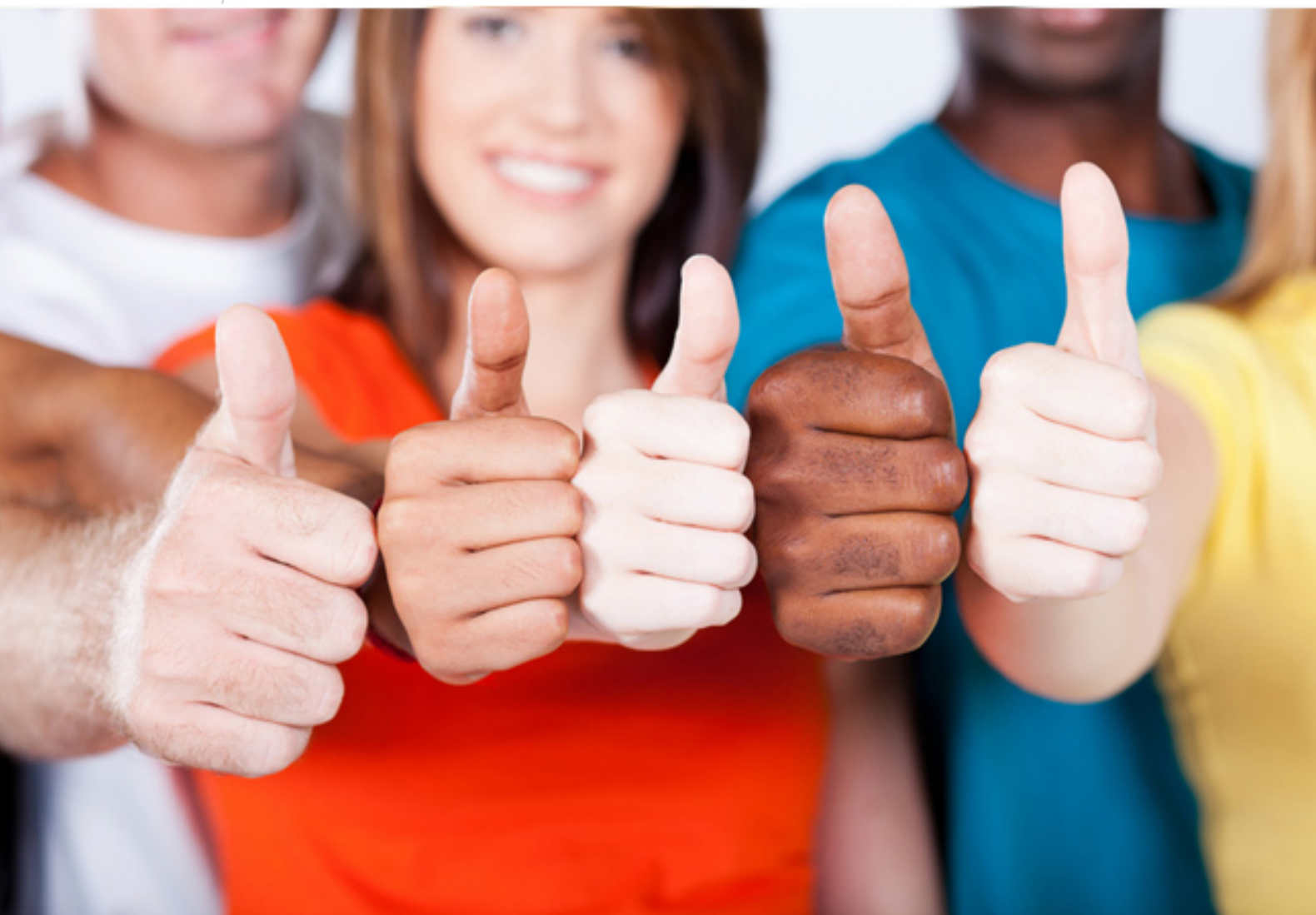

# **9A0-045 Adobe**

Adobe InDesign CS 2 ACE

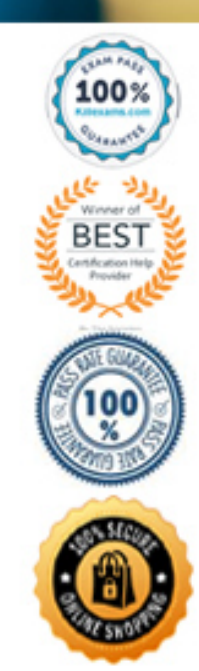

### **QUESTION: 151**

You have applied a linear gradient to an object. Which should you use to change the gradient so that it progresses vertically?

- A. the Type option within the New Gradient Swatch dialog
- B. the Location field within the Gradient palette
- C. the Gradient tool
- D. the Gradient ramp within the New Gradient Swatch dialog

**Answer:** C

#### **QUESTION: 152**

Which should be active when you select the Insert Footnote command?

- A. the Document Footnote Options dialog box
- B. an insertion point where you want the footnote reference number to appear
- C. the Insert Anchored Object dialog box
- D. an insertion point where you want the footnote text to appear

#### **Answer:** B

#### **QUESTION: 153**

You have added footnotes to your story. What happens if you select the option Place End of Story Footnotes at Bottom of Text?

- A. Footnotes in the last column of the story are placed at the bottom of the text.
- B. Footnotes in the last column of the story are placed at the bottom of the column.
- C. All footnotes in the story are aligned with the baseline.

D. All footnotes in the story are placed at the end of the story.

#### **Answer:** A

#### **QUESTION:** 154

You want all new shape objects that you draw in the current document to have a fill of None and a stroke of Red. What should you do?

- A. with the document open, deselect all objects and set the stroke and fill colors
- B. with the document open, draw an object and set the stroke and fill color
- C. close all documents and set the stroke and fill colors
- D. create a new document and set the stroke and fill colors

#### **Answer:** A

#### **QUESTION: 155**

You have created an InDesign book file containing six documents. You select a Style Source in the Book palette and synchronize the book file. Which statement is true?

- A. Swatches in the style source are added to synchronized documents.
- B. Changes to documents CANNOT be undone.
- C. Documents must be open for synchronization.
- D. Swatches that are NOT in the style source are deleted from synchronized documents.

#### **Answer:** A

#### **QUESTION: 156**

How do you resize a graphic frame and its content simultaneously?

A. use the Selection tool and press Ctrl (Windows) or Command (Mac OS) as you drag any handle on the frame's bounding box

B. use the Direct Selection tool and press Ctrl (Windows) or Command (Mac OS) as you drag any handle on the frame's bounding box

C. use the Selection tool and drag any handle on the frame's bounding box

D. use the Direct Selection tool and drag any handle on the frame's bounding box

**Answer:** A

#### **QUESTION:** 157

You are working in Adobe Bridge. You have applied a metadata template to your files. You want to add a keyword to one of those files. Which two are ways to add a keyword? (Choose two.)

A. Metadata Panel menu B. View  $>$  As Details

C. Keywords Panel menu D. File > Alternates E. File  $>$  File Info

**Answer:** A, C

## **QUESTION:** 158

When creating a color using the Color Picker, which three color spaces are available for creating new color swatches? (Choose three.)

A. LAB

- B. Grayscale
- C. HSB
- D. RGB
- E. CMYK
- F. Pantone

G. Hexachrome

**Answer:** A, D, E

# For More exams visit https://killexams.com/vendors-exam-list

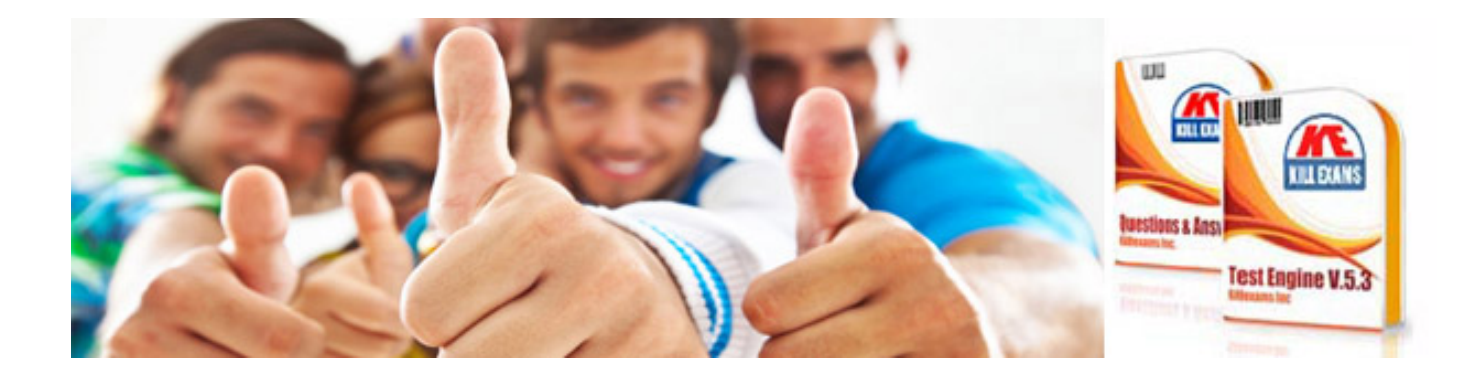

*Kill your exam at First Attempt....Guaranteed!*